BCC 201 - Introdução à Programação I Recursividade

> Guillermo Cámara-Chávez **UFOP**

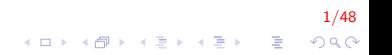

### Introdução I

- ▶ Recursividade: é um método de programação no qual uma função pode chamar a si mesma
- ▶ Muitas estruturas têm natureza recursiva:
	- $\blacktriangleright$  Estruturas encadeadas
	- $\blacktriangleright$  Fatorial, serie Fibonacci
	- $\triangleright$  Uma pasta que contém outras pastas e arquivos

2/48

KID KA KERKER E 1990

## Introdução II

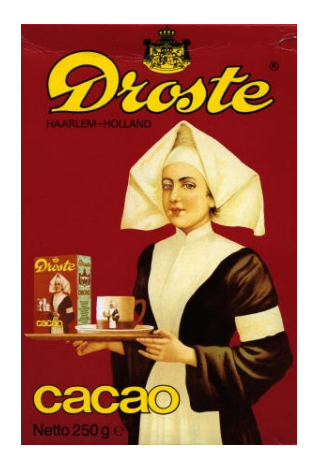

Uma forma visual de recursividade conhecida como efeito Droste

3/48

 $299$ 

メロトメ 御 トメ 君 トメ 君 トー 君

# Introdução III

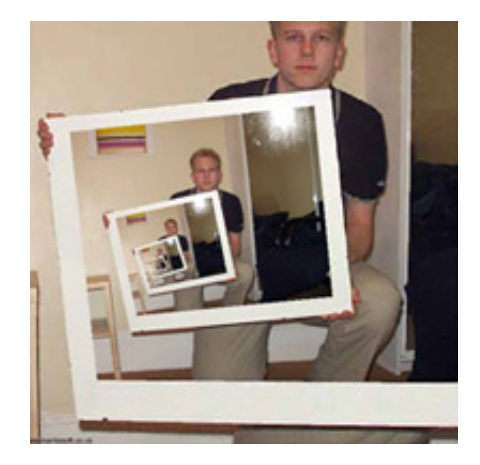

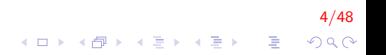

### Introdução IV

- $\blacktriangleright$  Recursão matemática
	- Como definir recursivamente a seguinte soma?

$$
\sum_{k=m}^{n}k=m+(m+1)+\ldots+(n-1)+n
$$

 $5/48$ 

# Introdução V

Primeira definição recursiva

$$
\sum_{k=m}^{n} k \begin{cases} m & \text{se } n = m \\ n + \sum_{k=m}^{n-1} k & \text{se } n > m \end{cases}
$$

# Introdução VI

 $\blacktriangleright$  Recursão na computação

```
float soma(float m, float n);int main(){
    float s;
   s = soma(5, 8);\cot t \ll s:
    return 0;
}
float soma (float m, float n)
{
    if (m = m)return m;
    e l s e
         return (n + \text{ soma}(m, n-1));
}
```
Na tela é mostrado: 26

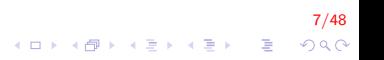

## Pilha de execução I

A cada chamada de função o sistema reserva espaço para parâmetros, variáveis locais e valor de retorno.

 $S = \text{some}(5, 8);$ 

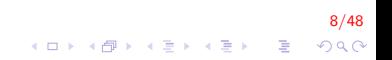

# Pilha de execução II

```
Parâmetros: m = 5, n = 8float soma(float m, float n)
  if (m = n)return m;
  else
    return (n + \text{some}(m, n-1));
```
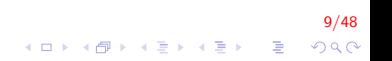

# Pilha de execução III

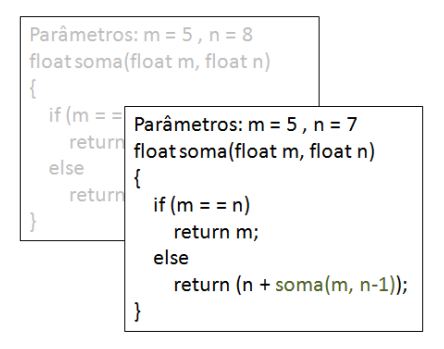

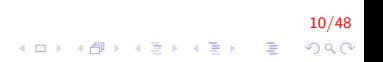

# Pilha de execução IV

A cada chamada de função o sistema reserva espaço para parâmetros, variáveis locais e valor de retorno.

11/48

 $QQ$ 

 $\Rightarrow$ 

 $(1 - 4)$   $(1 - 4)$   $(1 - 4)$   $(1 - 4)$   $(1 - 4)$   $(1 - 4)$   $(1 - 4)$   $(1 - 4)$   $(1 - 4)$   $(1 - 4)$   $(1 - 4)$   $(1 - 4)$   $(1 - 4)$   $(1 - 4)$   $(1 - 4)$   $(1 - 4)$   $(1 - 4)$   $(1 - 4)$   $(1 - 4)$   $(1 - 4)$   $(1 - 4)$   $(1 - 4)$   $(1 - 4)$   $(1 - 4)$   $(1 -$ 

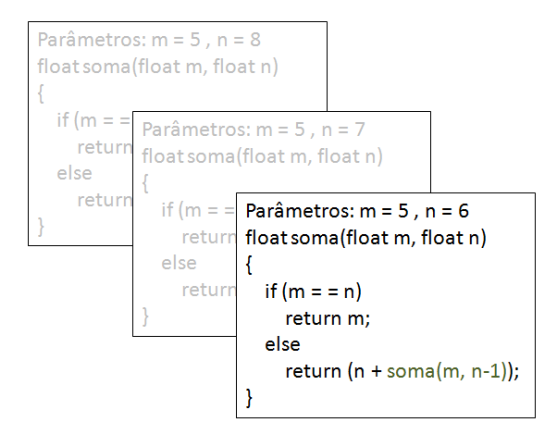

# Pilha de execução V

A cada chamada de função o sistema reserva espaço para parâmetros, variáveis locais e valor de retorno.

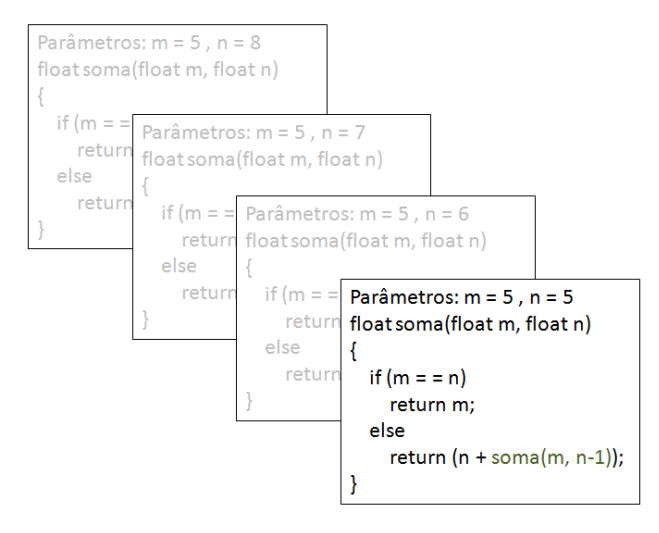

12/48  $QQ$ 

G.

 $(1 - 4)$   $(1 - 4)$   $(1 - 4)$   $(1 - 4)$   $(1 - 4)$   $(1 - 4)$   $(1 - 4)$   $(1 - 4)$   $(1 - 4)$   $(1 - 4)$   $(1 - 4)$   $(1 - 4)$   $(1 - 4)$   $(1 - 4)$   $(1 - 4)$   $(1 - 4)$   $(1 - 4)$   $(1 - 4)$   $(1 - 4)$   $(1 - 4)$   $(1 - 4)$   $(1 - 4)$   $(1 - 4)$   $(1 - 4)$   $(1 -$ 

# Pilha de execução VI

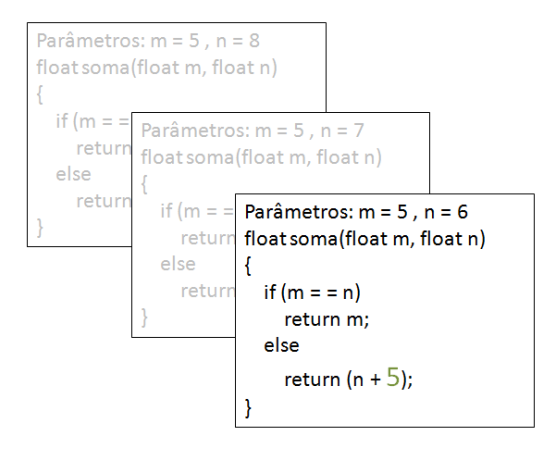

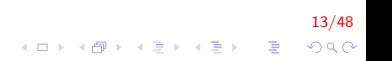

# Pilha de execução VII

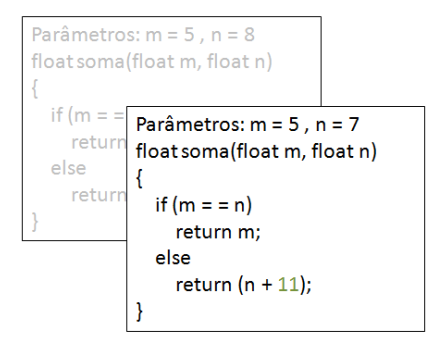

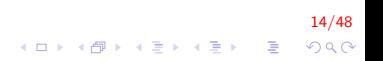

# Pilha de execução VIII

```
Parâmetros: m = 5, n = 8float soma(float m, float n)
 if (m = n)return m;
  else
    return (n + 18);
```
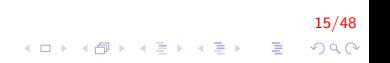

### Pilha de execução IX

A cada chamada de função o sistema reserva espaço para parâmetros, variáveis locais e valor de retorno.

 $S = 26$ 

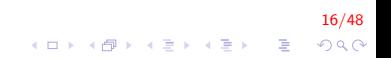

#### Estouro de pilha de execução I

- ▶ O que acontece se a função não tiver um caso base (ponto de parada)?
- $\triangleright$  O sistema de execução não consegue implementar infinitas chamadas

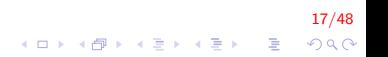

## **Fatorial I**

$$
n! = \left\{ \begin{array}{ll} 1 & \text{se } n = 0 \\ n * (n-1)! & \text{se } n > 0 \end{array} \right.
$$

$$
\begin{array}{rcl}\n 18/48 \\
 \hline\n 14 \cup 14 \cup 15 \cup 16 \cup 17 \end{array}
$$

### Fatorial II

```
int fatorial (int n){
    if (n = 0)return 1;
    e l s e
        return n * fatorial (n-1);
}
```
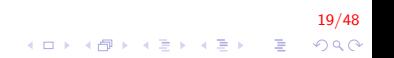

# Potência I

$$
x^n = \left\{ \begin{array}{ll} 1 & \text{se } n = 0\\ x \ast x^{n-1} & \text{se } n > 0 \end{array} \right.
$$

$$
\begin{array}{rcl}\n\left(\begin{array}{ccccc}\n\mathbf{1} & 0 & 0 \\
\mathbf{2} & 0 & 0 \\
\mathbf{4} & 0 & 0 \\
\mathbf{5} & 0 & 0 \\
\mathbf{6} & 0 & 0 \\
\mathbf{7} & 0 & 0 \\
\mathbf{8} & 0 & 0 \\
\mathbf{9} & 0 & 0 \\
\mathbf{10} & 0 & 0 \\
\mathbf{11} & 0 & 0 \\
\mathbf{12} & 0 & 0 \\
\mathbf{13} & 0 & 0 \\
\mathbf{14} & 0 & 0 \\
\mathbf{15} & 0 & 0 \\
\mathbf{16} & 0 & 0 \\
\mathbf{17} & 0 & 0 \\
\mathbf{18} & 0 & 0 \\
\mathbf{19} & 0 & 0 \\
\mathbf{10} & 0 & 0 \\
\mathbf{10} & 0 & 0 \\
\mathbf{10} & 0 & 0 \\
\mathbf{11} & 0 & 0 \\
\mathbf{12} & 0 & 0 \\
\mathbf{13} & 0 & 0 \\
\mathbf{14} & 0 & 0 \\
\mathbf{15} & 0 & 0 \\
\mathbf{16} & 0 & 0 \\
\mathbf{17} & 0 & 0 \\
\mathbf{18} & 0 & 0 \\
\mathbf{19} & 0 & 0 \\
\mathbf{10} & 0 & 0 \\
\mathbf{10} & 0 & 0 \\
\mathbf{10} & 0 & 0 \\
\mathbf{11} & 0 & 0 \\
\mathbf{12} & 0 & 0 \\
\mathbf{13} & 0 & 0 \\
\mathbf{14} & 0 & 0 \\
\mathbf{15} & 0 & 0 \\
\mathbf{16} & 0 & 0 \\
\mathbf{17} & 0 & 0 \\
\mathbf{18} & 0 & 0 \\
\mathbf{19} &
$$

### Potência II

```
double potencia (double x, int n)
\{if (n = 0)return 1;
    else
        return x * potencia (x, n-1);
\}
```
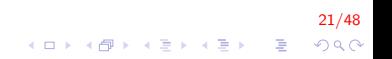

### Exemplos I

O máximo divisor comum de dois números inteiros positivos pode ser calculado, utilizando o método de Euclides, cujo algoritmo é dado pela seguinte relação de recorrência:

$$
med(m, n) = \begin{cases} m, & \text{se } n = 0 \\ mcd(n, m\%n), & \text{se } n \neq 0 \end{cases}
$$

22/48

## Exemplos II

```
int mdc(int m, int n){
    if (n = 0)return m;
    e l s e
        return mdc(n, m % n);}
```
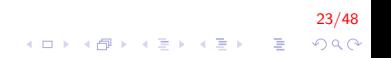

## Exemplos III

Escrever um programa que leia do teclado dois números inteiros positivos que correspondem ao numerador e denominador de uma fracção, permita reduzir a fracção e escreva no monitor a fracção reduzida assim como o seu quociente.

### **Exemplos IV**

```
int mdc(int, int);
void reduzir(int, int, int&, int&);
int main()
\{int num, den, n_num, n_den;
   \sin \gg \text{num} \gg \text{den};
   reduzir (num, den, n_num, n_den);
   cout << num <<"/"<< den <<"=" << n_num <<"/"<< n_den:
   return 0;
}
```
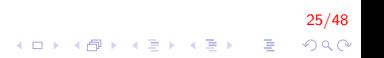

### Exemplos V

```
void reduzir (int num, int den, int& n_num, int& n_den)
{
    int fator = mdc (num, den);
    n-num = n-num / fator;
    n-den = n-den / fator;
}
int mdc(int m, int n){
    if (n == 0)return m;
    e l s e
        return mdc(n, m % n);}
```
26/48  $QQ$ 

#### Exemplos VI

Encontrar a soma dos elementos de um vetor

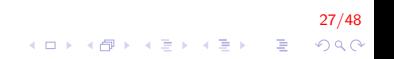

## Exemplos VII

```
int soma(int *vet, int n);
int main()
{
    int A[5] = \{3, 5, 8, 23, 9\};\cot t \ll \text{sona(A, 5)};
    return 0;
}
int soma(int * vet, int n){
    if (n = 1)return vet [0];
    e l s e
         return vet [n-1] + soma (vet , n-1);
}
```
28/48  $2990$ 

# Standard Template Library (STL) I

- $\blacktriangleright$  A biblioteca STL contem:
	- $\triangleright$  contenedor (*container*)
	- $\blacktriangleright$  algoritmos (algorithm)
	- $\blacktriangleright$  iteradores (*iterator*)
- ▶ Um contenedor é a forma como um conjunto de dados armazenados está organizado em memória
- ▶ Os algoritmos são procedimentos que são aplicados a contenedor para processar os dados
- $\triangleright$  Um iterador é um tipo de ponteiro que aponta elementos dentro de um contenedor

29/48

**A O A G A 4 O A C A G A G A 4 O A C A** 

#### Contenedores I

 $\blacktriangleright$  Um contenedor é uma forma de armazenar os dados

30/48

**KORKARYKERKE POLO** 

- ▶ O STL provê vários tipos de contenedores
	- $\triangleright$  <vector > : vetor unidimensional
	- $\blacktriangleright$  <list>: lista duplamente encadeada
	- $\blacktriangleright$  <deque>: fila de duas pontas
	- $\blacktriangleright$  < queue >: fila
	- $\blacktriangleright$  <stack>: pilha

#### Contenedores sequencias I

- $\triangleright$  Um contenedor sequencial armazena um conjunto de dados em sequência, <vector>, <list>, <dequeue> são contenedores sequências
- $\blacktriangleright$  Em um vetor tradicional C++ o tamanho é fixo e não pode mudar durante a execução. Além disso, é tedioso inserir e apagar elementos. Vantagem: rápido acesso

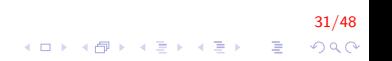

#### Contenedores sequencias II

- $\triangleright$  Um <vector> é como um arranjo comum nos seguintes casos:
	- ► Um <vector> contem uma sequência de valores ou elementos
	- ► Um <vector> armazena seus dados em forma sequêncial
	- $\triangleright$  Pode ser usado o operador  $\parallel$  para acessar elementos individuais

32/48

#### Contenedores sequencias III

- Existem várias vantagens com respeito aos vetores comuns
	- Não é necessário declarar o número de elementos
	- Se é adicionado um novo elemento num <vector> que se encontra cheio, automáticamente incrementa de tamanho
	- ▶ Os <vector> podem retornar como resposta a quantidade de elementos que eles contêm

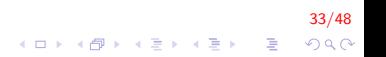

#### Declarando um vector I

- ▶ Deve ser incluída a biblioteca #include<vector>
- ▶ Logo deve ser declarado um objeto do tipo <vector>  $vector < int$  numeros;
- **Declara numeros como um vetor de inteiros**

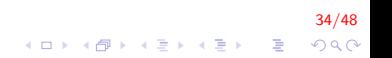

#### Declarando um vector II

 $\triangleright$  Também pode se declarar um vetor com um tamanho inicial

 $vector  $\frac{int}{t}$  numeros (10);$ 

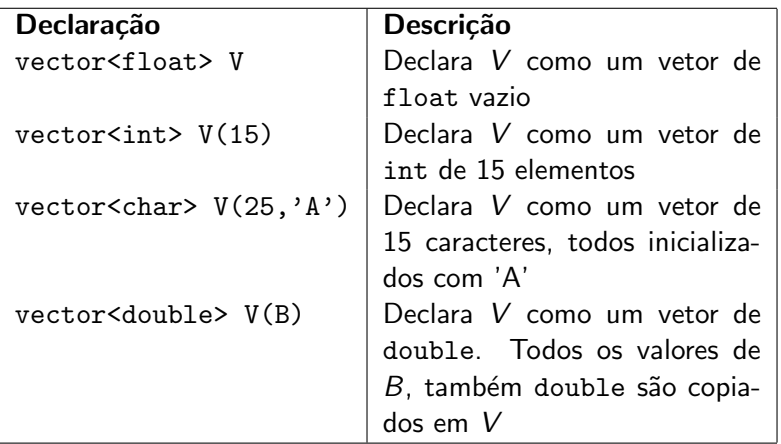

Recuperando e salvando dados em um vector I

▶ Para acessar um valor em um posição existente dentro de vetor, pode ser usado o operador []

```
\#include <vector>
int main(){
    vector < int > V(5);
    for (int i = 0; i < 5; i++)
    {
        cout << "Digite um valor";
        cin \gg V[i];
    }
    for (int i = 0; i < 5; i++)
    {
        cout << V[i] << "";
    }
    return 0:
}
```
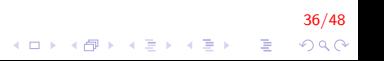

Métodos (funções) implementadas na class vector I

- $\triangleright$  size(): retorna o número de elementos
- $\triangleright$  resize(): modifica o tamanho alocado
- $\blacktriangleright$  empty(): confere se o vetor está vazio
- begin() e end(): iteram o vetor
- $\triangleright$  at(i): acessa a posição i
- $\triangleright$  front () e back (): acessam o primeiro e o último elementos

37/48<br>⊙⊘⊘ چ⊺ ال≣بالقام (1⊞) ال

- $\triangleright$  erase(): remove um elemento específico
- push\_back(): adiciona o elemento  $T$  no fim
- pop\_back(): remove o elemento do fim
- insert(i,T); adiciona um elemento  $T$  na posição i, empurrando os elementos
- $\triangleright$  clear(): limpa todo o vetor, deixando vazio

Usando a função *push\_back* e *pop\_back* I

int array  $[5] = \{12, 7, 9, 21, 13\};$ vector $\langle \text{int} \rangle$  V(array, array +5);

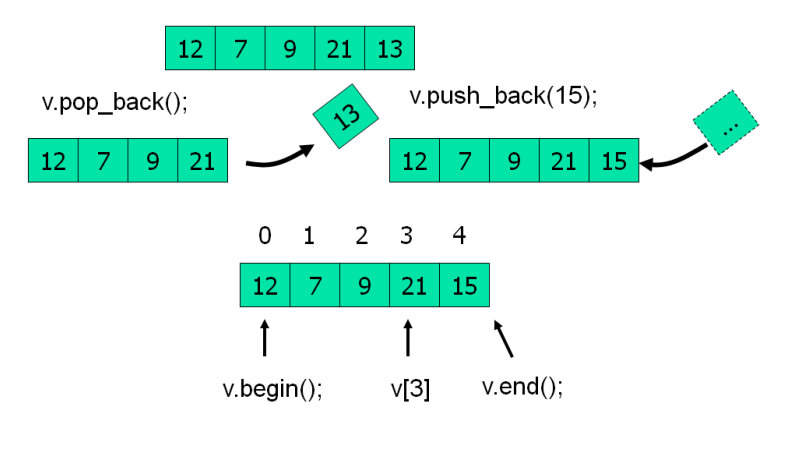

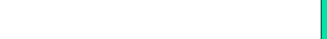

Usando a função *push back* e *pop back* II

▶ O operador [] não pode ser usado para acessar um elemento que n˜ao existe

39/48

▶ Para inserir um valor em um <vector> vazio, ou se ele encontra-se cheio, usamos a função push\_back

 $V.$  push back  $(25)$ ;

Usando a função *push\_back* e *pop\_back* III

```
\#include \ltvector >int main(){
    vector < double > V;double tmp;
    for (int i = 0; i < 5; i++)
     {
         cout << "Digite um valor: ";
         \sin \gg \text{tmp};
         V. push\_back (tmp);
    }
    for (int i = 0; i < V size (); i++)
     \{cout \ll V[i]; // V. at(i)
    }
     return 0;
}
```
40/48  $\mathbf{A} \equiv \mathbf{A} + \mathbf{A} + \math$  $2990$  Usando a função *push\_back* e *pop\_back* IV

```
\#include \ltvector >\#include \ltiostream >int main(){
     // vetor padrao Cint arr \begin{bmatrix} 1 \end{bmatrix} = \{ 12, 3, 17, 8 \};
     // inicializa v com o vetor arr
     vector<sub>int</sub> > v(arr, arr + 4);// enquanto não esteja vazio
     while ( ! v . empty (){
          // mostra o ultimo elemento
          cout << v. back() << " ";
          // apaga o ultimo elemento
          v. pop\_back();
     }
     \cot t \, << \, \text{end}return 0;}
```
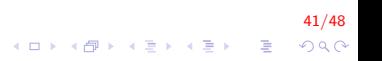

Usando a função *push\_back* e *pop\_back* V

```
t emplate ltypename Tvoid Mostrar (vector (T>& v) {
    for (unsigned int i = 0; i < v size (); i+1cout << v[i] << " ";
    \cot t \ll \text{end}:
}
int main(){
    int n [ = { 4, 6, 7, 9, 1 };
    vector < int v (n, n+5);
    cout << "Tradicional \n"; Mostrar(v);
    cout << "\n Com o operador at \n";
    for (unsigned int i = 0; i < v size (); i++)
        cout << v at (i) << " ";
    v erase (v . begin () + 2); cout \ll "\n Removendo: \n" ;
    M ostrar (v) ;
    v. insert (v. begin () + 2, 200); cout << "\n Inserindo \n"
    Mostrar(v); return 0;
}
```
42/48

#### Iteradores I

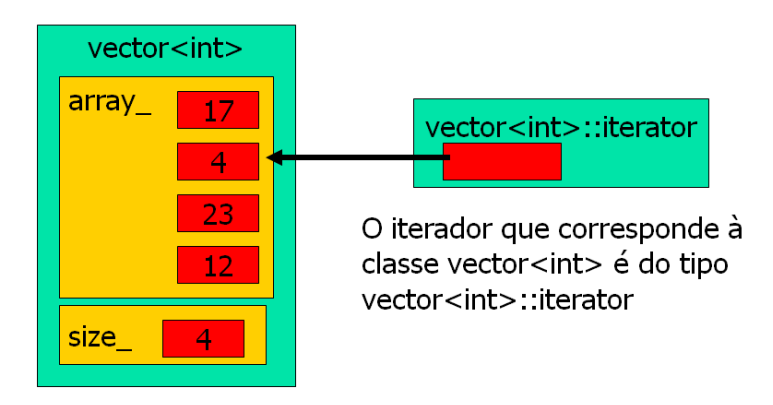

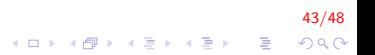

### Iteradores II

▶ Permite acessar sequêncialmente elementos em um contenedor

44/48

**KORKARYKERKE POLO** 

- $\triangleright$  É uma generalização do ponteiro
- $\triangleright$  Deve permitir:
	- $\triangleright$  mover para o inicio
	- ▶ avançar para o próximo elemento
	- $\blacktriangleright$  retornar o valor referenciado
	- $\blacktriangleright$  verificar se está no final

#### Iteradores III

```
int main(){
    int n[] = { 4, 6, 7, 9, 1 };
    vector<int> v(n, n+5);
    cout << "Mostrando o vetor";
    for (vector \langle \text{int} \rangle: iterator i = v. begin();
          i := v end (); i++)
         \cot < \cdot i;
    return 0;ł
```
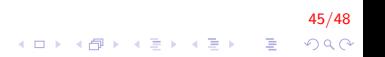

Para realizar operações com cada um dos elementos de um <vector>, a forma mais segura de realizar ´e atrav´es do uso de um comando introduzido no novo padrão: comando for com base em intervalo

for (declaracao : expressao) comando

onde expressao é um objeto que representa uma sequência e declaracao define uma variável que será usada para acessar a sequência

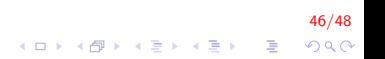

Instrução for com base em intervalo II

```
int main(){
    int n[] = { 4, 6, 7, 9, 1 };
    vector\langle int \rangle v(n, n+5);
    \cot \ll "Mostrando o vetor";
    for (auto i : v)\cot < i;
    return 0;ł
```
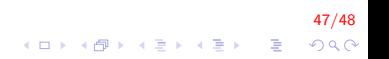

# FIM

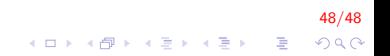